# Lesson 75: 2D Arrays (W24D3) Balboa High School

[Michael Ferraro](mailto:mferraro@balstaff.org)

February 11, 2016

1 / 24

 $QQ$ 

イロト 不優 ト 不思 ト 不思 トー 理

**1** In new project L75, create a class called ArrayRemoval.

- <sup>2</sup> In that class' main(), declare and instantiate an array of chars having these values:  $A \mid a \mid l \mid i$
- <sup>3</sup> Using a for() loop, remove the excess 'a' by shuffling all elements after that position to the left by one.
- <sup>4</sup> Resize the array so that there aren't any extra elements present.

Once finished with the assignment, begin preparing questions you have about PS #12, §§10-11.

### Students will begin working with two-dimensional (2D) arrays.

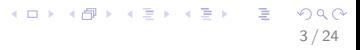

#### What questions do you have re: PS #12, §§10-11?

Any general questions re: arrays and ArrayLists? We have a quiz next class!

4 / 24

K ロ ▶ K @ ▶ K 할 ▶ K 할 ▶ ( 할 ) 900

Arrays and ArrayLists are data structures appropriate for keeping track of information that could otherwise be expressed in list form, i.e., one item right after the next, possibly in some specific order.

- Arrays and ArrayLists are data structures appropriate for keeping track of information that could otherwise be expressed in list form, i.e., one item right after the next, possibly in some specific order.
- **Sometimes we need more advanced data structures.**
- Arrays and ArrayLists are data structures appropriate for keeping track of information that could otherwise be expressed in list form, i.e., one item right after the next, possibly in some specific order.
- **•** Sometimes we need more advanced data structures.
- Consider the need to store a set of test scores for one student: int $[]$  myTests =  $\{79, 84, 92, 100\};$
- Arrays and ArrayLists are data structures appropriate for keeping track of information that could otherwise be expressed in list form, i.e., one item right after the next, possibly in some specific order.
- **•** Sometimes we need more advanced data structures.
- Consider the need to store a set of test scores for one student: int $[]$  myTests =  $\{79, 84, 92, 100\};$
- How would you store test scores for an entire class?
	- Create a new, named array for each student's tests?
	- What if you don't know how many students there are going to be until the program consults a database, reads from a text file, etc.?

What if every element of an array could be. . . an array? (Think about this before I proceed!)

What if every element of an array could be. . . an array? (Think about this before I proceed!)

10 / 24

K ロ ▶ K @ ▶ K 할 ▶ K 할 ▶ ( 할 ) 900

• elt 0 could point to an array having Jenny's scores

- What if every element of an array could be. . . an array? (Think about this before I proceed!)
	- elt 0 could point to an array having Jenny's scores
	- elt 1 could point to an array having John's scores

What if every element of an array could be. . . an array? (Think about this before I proceed!)

12 / 24

K ロ ▶ K @ ▶ K 할 ▶ K 할 ▶ ( 할 ) 900

- elt 0 could point to an array having Jenny's scores
- elt 1 could point to an array having John's scores
- $\bullet$  etc...

• Let's say we have these students and scores:

13 / 24

K ロ ▶ K @ ▶ K 할 ▶ K 할 ▶ ( 할 ) 900

- Brian: { 63, 81, 75, 79 }
- Christine: { 92, 89, 99, 86 }
- Donna: { 84, 95, 66, 80 }

• Let's say we have these students and scores:

- Brian: { 63, 81, 75, 79 }
- Christine: { 92, 89, 99, 86 }
- Donna: { 84, 95, 66, 80 }
- We can use an ArrayList<String> to store the names:

```
ArrayList<String> students = new ArrayList<String>();
students.add("Brian");
students.add("Christine");
students.add("Donna");
```
An array of arrays (aka two-dimensional array, or 2D array) can hold the scores:

```
int[] scores = new int[3][4];
```
• An array of arrays (aka two-dimensional array, or 2D array) can hold the scores:

16 / 24

K ロ ▶ K @ ▶ K 글 ▶ K 글 ▶ │ 글 │ ◆ Q Q <mark>Q</mark>

 $int[]$  scores = new  $int[3][4]$ ;

• Now let's populate the 2D array:

```
\text{scores} [0] [0] = 63; // \text{brain's 1st test}scores[0][1] = 81; //brian's 2nd test
scores[0][2] = 75; //brian's 3rd test
scores[0][3] = 79; //brian's 4th test
\text{scores} [1] [0] = 92; // \text{christine's 1st test}
```
...

Visualizing scores [] []:

<span id="page-16-0"></span>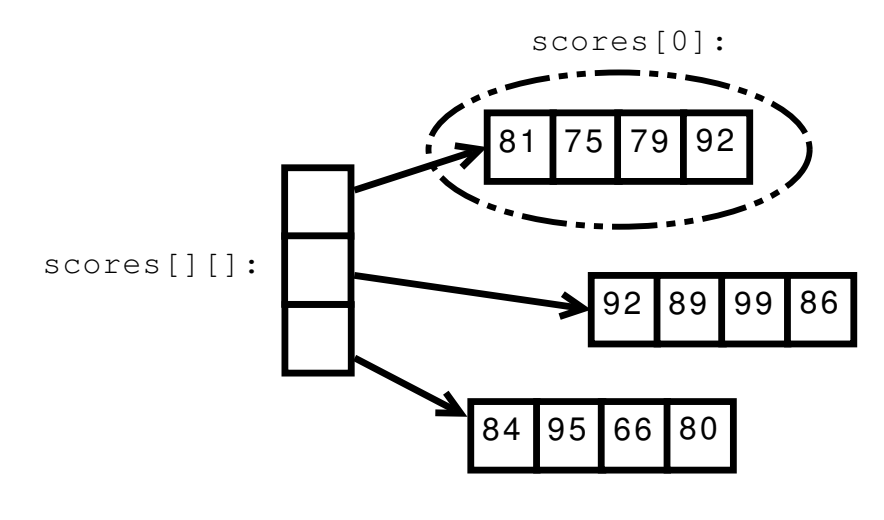

## Foray into 2D Arrays

Accessing specific elements:

<span id="page-17-0"></span>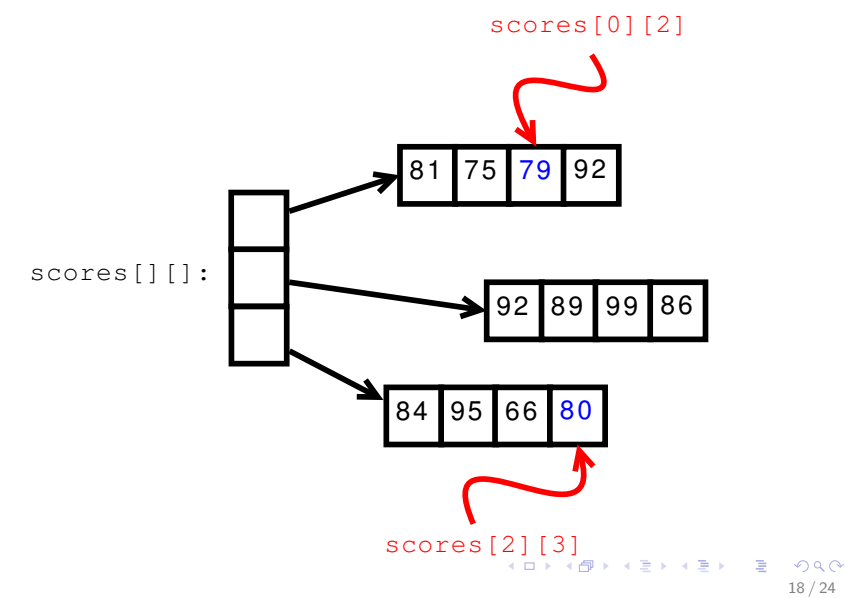

- Download and import into L75: [StudentScores.java](http://feromax.com/apcs/lessons/L75/downloads/StudentScores/)
- Complete the statement that stores Christine's 3<sup>rd</sup> test score in int ChristineThirdTest.
- <span id="page-18-0"></span>• Read through the code that appears after that to see how the ArrayList<String> is used to locate a particular student's scores.

## Shortcut!

 $int[$ [] scores = new int[3][4];  $scores[0][0] = 63;$  $scores[0][1] = 81;$ scores[0][2] = 75; scores[0][3] = 79; scores[1][0] = 92; scores[1][1] = 89; scores[1][2] = 99; scores[1][3] = 86; scores[2][0] = 84; scores[2][1] = 95;  $scores[2][2] = 66;$ scores[2][3] = 80;

## Shortcut!

 $int[$ [] scores = new int[3][4];

 $scores[0][0] = 63;$  $scores[0][1] = 81;$ scores[0][2] = 75;  $scores[0][3] = 79;$ 

scores[1][0] = 92; scores[1][1] = 89; scores[1][2] = 99; scores[1][3] = 86;

scores[2][0] = 84; scores[2][1] = 95;  $scores[2][2] = 66;$ scores[2][3] = 80;  $int[]$ [] scores = { { 63, 81, 75, 79 }, { 92, 89, 99, 86 }, { 84, 95, 66, 80 }

21 / 24

K ロ ▶ K @ ▶ K 할 ▶ K 할 ▶ 이 할 → 9 Q Q →

};

=⇒

See Pac-Man [here.](http://feromax.com/apcs/lessons/L75/downloads/2d_arr_example) . .

K ロ > K @ > K 할 > K 할 > 1 할 : ⊙ Q Q^ 22 / 24

 $\bullet$  Work on PS  $\#12$ ; it's due in two class days!

23 / 24

K ロ ▶ K @ ▶ K 할 ▶ K 할 ▶ 이 할 → 9 Q Q →

- Next class:
	- $\approx 1$ <sup>st</sup> half will be a quiz
	- afterward, PS  $#12$  support

Finish remaining parts of PS  $#12$ , ask questions you still have after the quiz tomorrow.